<span id="page-0-0"></span>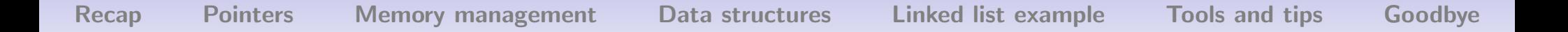

# The Adventures of Malloc and NewLecture 2: The Logistics of Pointers and Memory Management

#### Eunsuk Kang and **Jean Yang**

MIT CSAIL

January 20, 2010

### Lecture plan

- <span id="page-1-0"></span>1. Recap from last lecture.
- 2. Introduction to pointers.
- 3. Memory management on the stack and heap.
- 4. Data structures: arrays and structs.
- 5. Linked list example.
- $6.$  Tools and tips.

# Recall from last time. . .

- C is an **imperative** language that is typically **compiled** and requires **manual memory management**.
- We can think of **stack** and **heap** memory as an array.
- We access this memory using **pointers**.
- We use malloc and free to help us manage memory.

### Questions I'll answer in the next two lectures

### **Today**

- What memory abstractions does C provide?
- What exactly is the distinction between stack and heap?
- How do I use pointers to access memory locations?
- How do I allocate and free memory on the heap?
- How should I use GDB and Valgrind?

#### **Tomorrow**

- How does the compiler actually work?
- What was that thing you did with  $==$  and  $=?$

# Questions I'll answer right now

- What is the difference between <sup>a</sup> compile-time (static) error and <sup>a</sup> (dynamic) run-time error?
- Why are we not using an IDE?
- What are some good ways to edit my C files?
- $\bullet$ How do I use Valgrind if I run Windows?
- Other questions?

# <span id="page-5-0"></span>Accessing memory in C: pointers

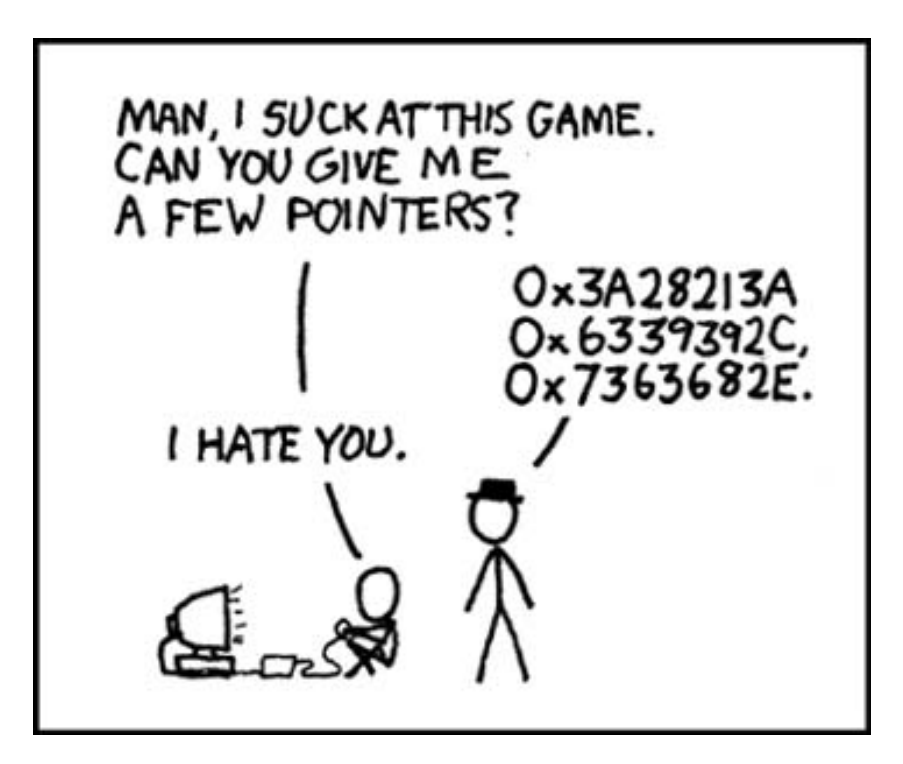

Courtesy of [xkcd.com](http://xkcd.com/license.html). Comic is available here: http://xkcd.com/318/

### **Pointers** are **memory addresses**.

Every variable has <sup>a</sup> memory address. It's all about tracking which addresses are still in use.

```
Pointer syntax
```
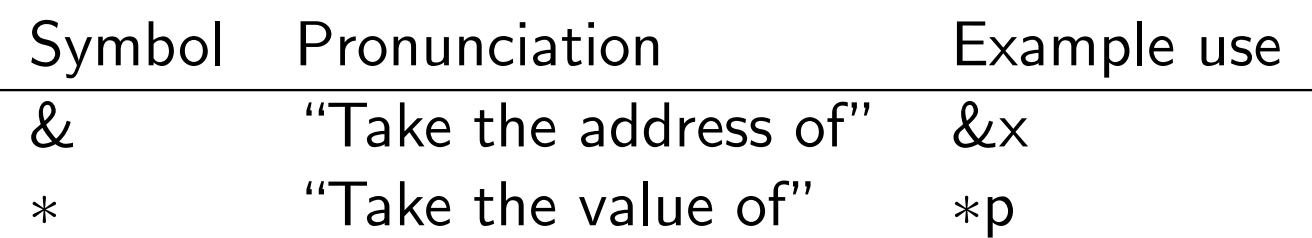

**Somewhat confusing!** <sup>∗</sup> is also used to denote <sup>a</sup> pointer type (e.g., int<sup>∗</sup> x, which is pronunced "int pointer").

# Practicing pronunciation

**int** ∗ xp , yp ; **int** z ;

Declare int pointers xp and yp and int z.

 $xp = \&z$ 

Set xp equal to the address of z.

 $yp = xp$ ;

Set yp equal to  $xp$ . Now yp and  $xp$  "point to" the same value.

 $*xp = *yp;$ 

Set the value at address xp equal to the value at address xp. Do xp and yp "point to" the same value?

# An example **without** pointers

What will this print?

```
\textbf{void} <code>process_var(int \textbf{x)} {</code>
   \times = 5;
}
void fun ( ) {
   process_var(x);
   printf ("%d\n\cdot n" , x);
}
```
### An example **with** pointers

#### What will this print?

```
/* Passing a pointer as an argument. */\text{\bf void}\ \; process_var(int\;* xp) \; {
  *xp = 5; /* The value of xp... */
}
void fun ( ) {
  process_var(&x); /* The address of x \dots */
  printf ("%d\n", x);
}
```
# <span id="page-10-0"></span>Revisiting C memory: stack vs. heap

- The C compiler lays out memory corresponding to functions (arguments, variables) on the stack.
- C allows the programmer to allocate additional memory on the *heap*.

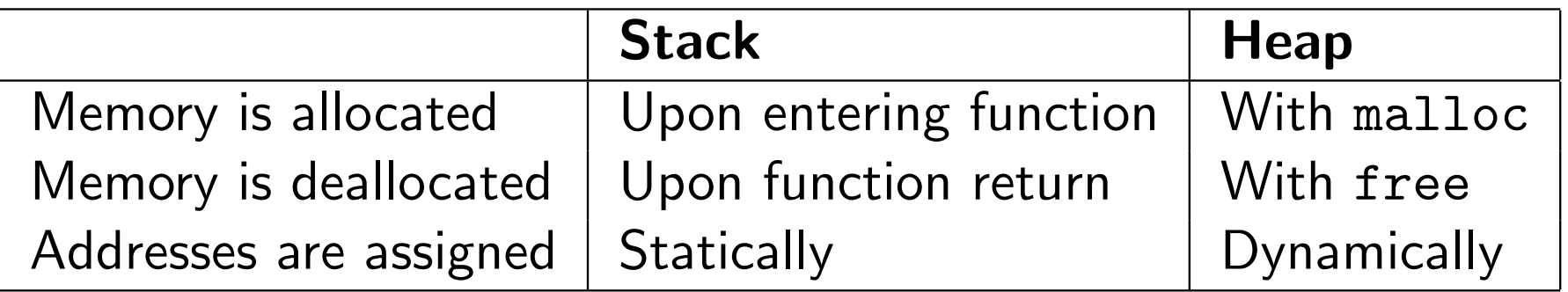

# Managing memory

### **Conceptually**

Keep track of what memory belongs to your program, making sure

- all addresses you give to other functions are valid for those functions and
- you deallocate memory you are not using while you still know about it.

#### While programming

- Use malloc to allocate memory on the heap if you will need it after the current function returns.
- Use free to free pointers before you reassign them and lose the pointer.

# Dynamic allocation and deallocation

#### Allocation

malloc is <sup>a</sup> C standard library function that finds <sup>a</sup> chunk of free memory of the desired size and returns <sup>a</sup> pointer to it.

**int** ∗ <sup>p</sup> <sup>=</sup> malloc ( **sizeof** ( **int** ) ) ;

#### **Deallocation**

free marks the memory associated with <sup>a</sup> specific address as no longer in use. (It keeps track of how much memory was associated with that address!)

free ( <sup>p</sup> ) ;

# Asking for memory: arrays

#### <span id="page-13-0"></span>Statically allocated arrays

**int** arr [ <sup>5</sup> ] ; <code>arr</code>  $\left[\begin{smallmatrix} 1 \end{smallmatrix}\right]~=~6$  ;

#### Dynamically allocated arrays

```
int ∗ arr ;
arr = ma l l o c ( sizeof ( int ) ∗ 5) ;
\mathsf{arr}\begin{bmatrix} 1 \end{bmatrix} \;=\; 5 ;
```
# Asking for memory: structs

### Defining a struct

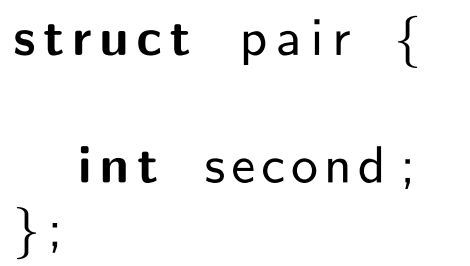

#### Statically allocated structs

```
struct pair p1 ;
p1 . first = 0; /* Note the "." syntax. */
```
#### Dynamically allocated structs

**struct** pair <sup>∗</sup> pp <sup>=</sup> ma <sup>l</sup> <sup>l</sup> <sup>o</sup> <sup>c</sup> ( **sizeof** ( **struct** pair ) ) ;  $(*pp)$  first = 2; pp->second = 3;  $/*$  Note the -> syntactic sugar.  $*/$ 

# Some other things

typedef

```
\tt typedef struct pair pair_t;
pair_t p;
```

```
typedef struct pair {
  int first ;
  int second ;
} pair_t;
```
#### enum

```
enum ANSWER { yes , no , maybe } ;
```
**typedef enum** BOOL { true =  $0$ , false =  $1$  } bool\_t; <code>bool $\_$ t b  $=$  true</code> ;

### Review: singly linked list

<span id="page-16-0"></span>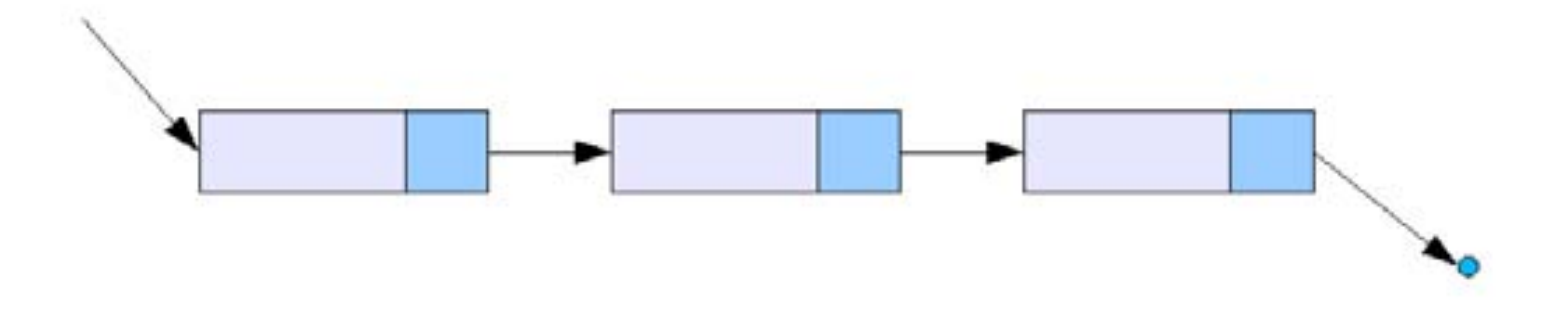

Figure: Schematic singly linked list.

- Made up of nodes.
- Each node points to the next node.
- We have a pointer to the head.
- The last node points to nothing.

#### Node structure

```
struct node
{
   int val ;
  struct node ∗ next ;
} ;
typedef s t r u c t node n ode t ;
```
Doing this is the same as:

```
typedef struct node {
  int val ;
  struct node ∗ next ;
} node_t;
```
### Creating nodes on the heap

/<sup>∗</sup> Returns <sup>a</sup> new node with the <sup>g</sup> <sup>i</sup> <sup>v</sup> <sup>e</sup> <sup>n</sup> <sup>v</sup> <sup>a</sup> <sup>l</sup> <sup>u</sup> <sup>e</sup> . <sup>∗</sup>/ node t ∗ make node ( **int** val ) { /<sup>∗</sup> Using ma <sup>l</sup> <sup>l</sup> <sup>o</sup> <sup>c</sup> . <sup>∗</sup>/ node t ∗ new node <sup>=</sup> malloc ( **sizeof** ( nod <sup>e</sup> <sup>t</sup> ) ) ; new node−>val <sup>=</sup> val ; new node−>next <sup>=</sup> NULL ; **return** new node ; }

#### Inserting at the head of <sup>a</sup> linked list

```
node t ∗ insert val ( int val , nod e t ∗ cur h ead ) {
   <code>node_t\, * \, new_node \, = \, make_node(val);</code>
   new_node—>next = cur_head;
   return new node ;
}
```
**To think about.** How would we insert in order?

# Deleting <sup>a</sup> value

```
node t ∗ delete val ( int val , nod e t ∗ cur head , int ∗
      <code>succeeded</code> \{\, *succee\, \mathrm{ded} \,\, = \,\, 0 \, ;if (cur_head == <code>NULL</code>) {
      return NULL ;
  } else i f ( cur head−>val == v a l ) {
      <code>node_t* new_head = cur_head \rightarrownext</code> ;
      <code>free(cur_head)</code> ;
      \, *succee\,de\,d\, \,=\, \,1 ;
      return new head ;
   } else {
   }
}
```
**To think about.** How could we have written this without recursion? Why might we want to do it that way?

# Memory errors

#### <span id="page-21-0"></span>How you can produce memory errors

- Program accesses memory it shouldn't (not yet allocated, not yet freed, past end of heap block, inaccessible parts of the stack).
- Dangerous use of unitialized values.
- $\bullet$ Memory leaks.
- Bad frees.

#### Manifestations of memory errors

- "Junk" values.
- Segmentation fault–program crashes.

# Tools for programming with memory

### GDB: The GNU Project Debugger

Can do four main things:

- Start your program, specifying things that might affect behavior.
- Make your program stop on breakpoints.
- Examine variables etc. at program points.
- Change things in your program while debugging.

Useful for debugging crash dumps.

### Valgrind: <sup>a</sup> memory profiling tool

- A GPL system for **debugging** and **profiling** Linux programs.
- Tool suite includes **memcheck**, cachegrind, callgrind, massif, and helgrind.

# Valgrind: our bug-free program

#### Running Memcheck on our singly list program with valgrind ./sll, where sll is our binary.

```
==24756== Memcheck, a memory error detector.
==24756== Copyright (C) 2002-2007, and GNU GPL'd, by Julian Seward et al.
==24756== Using LibVEX rev 1804, a library for dynamic binary translation.
==24756== Copyright (C) 2004-2007, and GNU GPL'd, by OpenWorks LLP.
==24756== Using valgrind-3.3.0-Debian, a dynamic binary instrumentation framework.
==24756== Copyright (C) 2000-2007, and GNU GPL'd, by Julian Seward et al.
==24756== For more details, rerun with: -v
==24756==\Omega1 01101 0\Omega210==24756====24756== ERROR SUMMARY: 0 errors from 0 contexts (suppressed: 8 from 1)
==24756== malloc/free: in use at exit: 0 bytes in 0 blocks.
==24756== malloc/free: 5 allocs, 5 frees, 80 bytes allocated.
==24756== For counts of detected errors, rerun with: -v
==24756== All heap blocks were freed -- no leaks are possible.
```
Valgrind: <sup>a</sup> buggy program that doesn't free memory

If we run Memcheck on the same program without freeing the memory, the tool informs us that we leak memory.

 $==25520==$ ==25520== ERROR SUMMARY: <sup>0</sup> errors from <sup>0</sup> contexts (suppressed: <sup>8</sup> from 1) ==25520== malloc/free: in use at exit: <sup>48</sup> bytes in <sup>3</sup> blocks. ==25520== malloc/free: <sup>5</sup> allocs, <sup>2</sup> frees, <sup>80</sup> bytes allocated. ==25520== For counts of detected errors, rerun with: -v ==25520== searching for pointers to 3 not-freed blocks. ==25520== checked 78,552 bytes.  $==25520==$ ==25520== LEAK SUMMARY: ==25520== definitely lost: 48 bytes in 3 blocks. ==25520== possibly lost: 0 bytes in 0 blocks. ==25520== still reachable: 0 bytes in 0 blocks.  $=25520=$  suppressed: 0 bytes in 0 blocks. ==25520== Rerun with --leak-check=full to see details of leaked memory.

# <span id="page-25-0"></span>Some things to remember for the homework

- C functions require variables to be declared/assigned at the top of functions.
- You will need to have malloc allocate functions that are used beyond the current function.
- You will need to call free on <sup>a</sup> pointer you are done using before you reassign the pointer.
- Accessing memory at the NULL location will result in <sup>a</sup> segmentation fault.
- Accessing memory at an invalid location *may or may not* result in <sup>a</sup> segmentation fault.

# Sneak preview of tomorrow

- A closer look at how the compiler works (with war stories).
- Fancier memory examples.
- Pitfalls and style guidelines.
- Requests? E-mail us!

# Review for homework: binary search trees

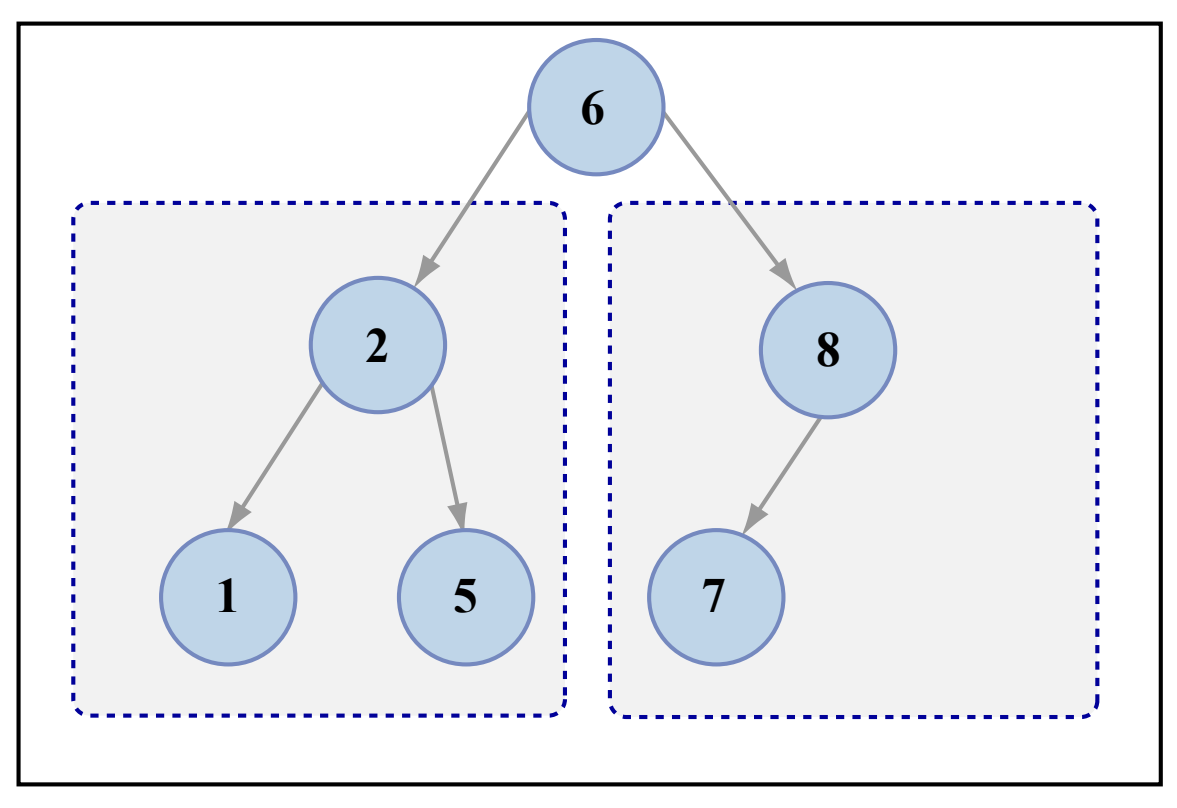

Figure by MIT OpenCourseWare.

#### Figure: Example binary search tree.

- Each node has <sup>a</sup> pointer to the left and right child.
- •Smaller values go to the left; larger values go to the right.

# Until tomorrow. . .

#### Homework (due tomorrow)

- Implement insert, find val, and delete tree based on the partial binary search tree code we provide.
- More details and code on the course website.

#### Questions?

• The course staff will be available after class.

MIT OpenCourseWare <http://ocw.mit.edu>

6.088 Introduction to C Memory Management and C++ Object-Oriented Programming January IAP 2010

For information about citing these materials or our Terms of Use, visit: <http://ocw.mit.edu/terms>.